sizes and thread pitches

# Free pdf Jarvis wordpress documentation (2023)

wordpress 3 in 10 minutes chuck tomasi kreg steppe sams teach yourself wordpress in 10 minutes gives you straightforward practical answers when you need fast results by working through its 10 minute lessons you ll learn everything you need to build great blogs with wordpress and wordpress org and reach any audience by web browser rss or cell phone tips point out shortcuts and solutions cautions help you avoid common pitfalls notes provide additional information plain english definitions explain new terms 10 minutes is all you need to learn how to quickly build free blogs with wordpress com customize your blog to fit your message create powerful text audio and video content moderate comments and build communities set up rss feeds host your own blog with wordpress org software deliver content via iphone and blackberry streamline publishing with third party tools register your book at informit com register for convenient access to updates and corrections as they become available category internet covers wordpress 3 0 user level beginning the highest rated wordpress development and design book on themarket is back with an all new third edition professional wordpress is the only wordpress booktargeted to developers with advanced content that exploits thefull functionality of the most popular cms in the world fullyupdated to align with wordpress 4 1 standard metric hex bolt. 2023-04-27 1/58

this edition has updated examples with all new screenshots and full exploration ofadditional tasks made possible by the latest tools and features you will gain insight into real projects that currently usewordpress as an application framework as well as the basic usageand functionality of the system from a developer s perspective thebook s key features include detailed information and real worldexamples that illustrate the concepts and techniques at work pluscode downloads and examples accessible through the companionwebsite written by practicing wordpress developers the content of this edition focuses on real world application of wordpressconcepts that extend beyond the current wordpress version wordpress started in 2003 with a single bit of code to enhancethe typography of everyday writing and has grown to be the largestself hosted website platform in the world this book helps you usewordpress efficiently effectively and professionally with newideas and expert perspectives on full system exploitation get up to speed on the new features in wordpress 4 1 learn cutting edge uses of wordpress including real worldprojects discover how to migrate existing websites to wordpress understand current best practices and tools in wordpressdevelopment wordpress was born out of a desire for an elegant well architected personal publishing system built on php and mysgl and has evolved to be used as a full content management systemthrough thousands of plugins widgets and themes professionalwordpress is the essential developer s guide to this multifunctional system wordpress is an economy in its own right to really understand this one has to know its history in this ebook you can find out about the economy that developed around this revolutionary cms the authors will introduce you to wordpress development show you how to profit from wordpress development and explain how to standard metric hex bolt.

2023-04-27 2/58 standard metric hex bolt sizes and thread pitches

effectively introduce the end user to wordpress the goal of this ebook is to help you take advantage of the wordpress economy and make money as a wordpress developer table of contents smashing special what s going on in the wordpress economy part 1 smashing special what s going on in the wordpress economy part 2 how to become a top wordpress developer how commercial plugin developers are using the wordpress repository writing effective documentation for wordpress end users secrets of high traffic wordpress blogs a complete and thorough guide to the largest self hosted blogging tool wordpress has learning wordpress become a pressing issue for you if so then turn to wordpress bible a complete resource on everything you need to know to learn wordpress from beginning to end you ll start with the basics of wordpress such as the principles of blogging and social media interaction then the pace ramps up to more intermediate to advanced topics including plugins wordpress loop themes and templates custom fields caching security and more written by a popular wordpress consultant this comprehensive guide is timed to publish with the release of the latest version of wordpress ensuring that you have the most up to date information available on the largest and most used blogging tool in the world serves as the definitive guide to every aspect of wordpress the most popular self hosted blogging tool in the world covers everything from the basics of installation to more advanced topics such as plugins and security includes coverage of the most recent release of wordpress keeping you up to date on all its latest features addresses themes and templates wordpress loop custom fields caching and more author is a popular wordpress consultant you ll be hard pressed to find another resource as thorough and comprehensive as wordpress bible note cd rom dvd and other supplementary materials are not included standard metric hex bolt.

2023-04-27

3/58

Standard metric nex bolt sizes and thread pitches

as part of ebook file whether you re a budding blogger or web development professional wordpress is a brilliant tool for creating websites if you know how to tap its impressive features this jargon free missing manual shows you how to use wordpress and its themes plug ins and widgets to build just about any website you can imagine from a classy blog to a basic e commerce site the important stuff you need to know create a blog get a free wordpress com account choose the right theme and start publishing content build a website produce a professional looking business site by customizing a wordpress theme add features choose from thousands of wordpress widgets and plug ins to extend your site s features mix in multimedia include slideshows video clips webcasts podcasts and music players involve your readers let readers leave comments contribute to your site and carry on a dialog build an audience learn search engine optimization measure your reader s favorite pages and publicize your site create a community use social media tools such as like and sharing buttons and provide rss feeds of your posts the no nonsense guide to building your own wordpress site with the help of wordpress all in one for dummies you can get your first wordpress blog or website set up in no time fully updated for the latest wordpress releases this 8 books in 1 guide walks you through all the features of this powerful web builder you ll discover how to choose and customize a theme pick the perfect web host and url and manage multiple websites with multiple authors use wordpress as a content management software cms platform work with multimedia formats and add plugins to your site with state of the art features wordpress has become the go to platform for website owners and bloggers who want to be noticed this beginner friendly dummies guide gives you the know how to make wordpress work for you build a website standard metric hex bolt.

2023-04-27

4/58

standard metric nex boit sizes and thread pitches

or blog with wordpress the leading open source web builder discover the powerful customizable features of the latest versions of wordpress allow multiple people to contribute to your site and keep your content organized easily make changes and modifications with the wordpress interface both wordpress novices and more experienced users looking to dive into new features will love the easy to follow instructions and tips in wordpress all in one for dummies explore built in wordpress features and the power of advanced plugins and themes for building modern websites using exciting recipes key features build custom features and extend built in features in wordpress with custom coding and pluginsget to grips with extending wordpress as an application frameworkmanage non functional aspects of your website such as security performance and maintenancebook description wordpress has been the most popular content management system cms for many years and is now powering over 30 of all websites globally with the demand for wordpress development and skilled developers ever increasing now is the best time to learn wordpress inside out this book starts with simple recipes for configuring wordpress and managing basic platform features you ll then move on to explore how to install and customize wordpress plugins widgets and themes the next few chapters cover recipes for content and user management related topics such as customizing the content display working with content types using the new gutenberg editor and customizing editorial workflow for building advanced blogs as you advance you ll learn how to use wordpress as an application framework as well as a platform for building e commerce sites this wordpress book will also help you optimize your site to maximize visibility on search engines add interactivity and build a user community to standard metric hex bolt.

**2023-04-27** 5/58 standard metric hex bolt sizes and thread pitches

make the site profitable finally you ll learn how to maintain a wordpress site smoothly while taking precautions against possible security threats by the end of the book you ll have the tools and skills required to build and maintain modern wordpress websites with the latest technologies and be able to find quick solutions to common wordpress problems what you will learninstall and customize wordpress themes and plugins for building websitesdevelop modern web designs without the need to write any codeexplore the new gutenberg content editor introduced in wordpress 5 bebo use the existing wordpress plugins to add custom features and monetize your websiteimprove user interaction and accessibility for your website with simple tricksdiscover powerful techniques for maintaining and securing your websites extend built in wordpress features for advanced website managementwho this book is for this book is for beginners who want to build powerful modern websites with minimum coding knowledge and intermediate web developers who want to extend the basic features of wordpress to cater to advanced modern website technologies although prior experience with wordpress is not required familiarity with basic php html and css is necessary to understand the concepts covered create your own powerful interactive plugins to extend and add features to your wordpress site the bestselling guide to wordpress fully updated to help you get your blog going millions of bloggers rely on wordpress the popular free blogging platform this guide covers all the features and improvements in the most up to date version of wordpress whether you are switching to wordpress from another blogging platform or just starting your first blog you ll find the advice in this friendly guide gets you up to speed on both the free hosted wordpress com version and wordpress org which requires the purchase of web standard metric hex bolt.

**2023-04-27 6/58**standard metric nex bolt sizes and thread pitches

hosting services and figure out which version is best for you you ll be able to take full advantage of the flexibility and usability of wordpress wordpress is a state of the art blog platform that emphasizes aesthetics web standards and usability previous editions of this guide have sold more than 85 000 copies and interest in blogging continues to explode illustrates how to set up and maintain a blog with wordpress and how to use all the new features covers both the free hosted wordpress com version and wordpress org which requires users to purchase web hosting services written by an expert who works directly with developers and the cofounder of wordpress this guide helps bloggers guickly and easily take advantage of everything this popular blogging tool has to offer know how to set up defend and attack computer networks with this revised and expanded second edition you will learn to configure your network from the ground up beginning with developing your own private virtual test environment then setting up your own dns server and ad infrastructure you will continue with more advanced network services web servers and database servers and you will end by building your own web applications servers including wordpress and joomla systems from 2011 through 2017 are covered including windows 7 windows 8 windows 10 windows server 2012 and windows server 2016 as well as a range of linux distributions including ubuntu centos mint and opensuse key defensive techniques are integrated throughout and you will develop situational awareness of your network and build a complete defensive infrastructure including log servers network firewalls web application firewalls and intrusion detection systems of course you cannot truly understand how to defend a network if you do not know how to attack it so you will attack your test systems in a variety of ways you will learn about metasploit browser attacks

standard metric hex bolt sizes and thread pitches

privilege escalation pass the hash attacks malware man in the middle attacks database attacks and web application attacks what you ll learn construct a testing laboratory to experiment with software and attack techniques build realistic networks that include active directory file servers databases web servers and web applications such as wordpress and joomla manage networks remotely with tools including powershell wmi and winrmuse offensive tools such as metasploit mimikatz veil burp suite and john the ripperexploit networks starting from malware and initial intrusion to privilege escalation through password cracking and persistence mechanisms defend networks by developing operational awareness using auditd and sysmon to analyze logs and deploying defensive tools such as the snort intrusion detection system ipfire firewalls and modsecurity web application firewalls who this book is for this study guide is intended for everyone involved in or interested in cybersecurity operations e g cybersecurity professionals it professionals business professionals and students nmap is a well known security tool used by penetration testers and system administrators the nmap scripting engine use has added the possibility to perform additional tasks using the collected host information tasks like advanced fingerprinting and service discovery information gathering and detection of security vulnerabilities nmap 6 network exploration and security auditing cookbook will help you master nmap and its scripting engine you will learn how to use this tool to do a wide variety of practical tasks for pentesting and network monitoring finally after harvesting the power of use you will also learn how to write your own use scripts nmap 6 network exploration and security auditing cookbook is a book full of practical knowledge for every security consultant administrator or enthusiast looking to master nmap the book

**2023-04-27 8/58**standard metric hex bolt sizes and thread pitches

overviews the most important port scanning and host discovery techniques supported by nmap you will learn how to detect mis configurations in web mail and database servers and also how to implement your own monitoring system the book also covers tasks for reporting scanning numerous hosts vulnerability detection and exploitation and its strongest aspect information gathering if you have ever built or managed a wordpress site and want to add e commerce functionality into your site woocommerce and this book are perfect for you learning how to use woocommerce through this series of recipes will give wordpress platform wordpress 24 hour trainer 3rd edition provides a comprehensive unique book and video package that focuses on the practical everyday tasks you will face when creating and maintaining wordpress websites this easy to use friendly guide will show you how to create and edit pages integrate your site with social media keep your site secure make content more search engine friendly to help drive website traffic troubleshoot the most common wordpress issues and much more this updated edition of wordpress 24 hour trainer covers the latest features of wordpress 4 0 and 4 1 in an easy to use format fully illustrated guides to key tasks you ll need to perform with wordpress at the end of each lesson a list of related plugins you can install to make wordpress an even more powerful tool step by step guides at the end of lessons to help you practice what you just learned videos that show you first hand some of the concepts in each lesson wordpress 24 hour trainer 3rd edition is your perfect real world guide to fully leveraging this powerful platform the best book on blogging updated and better than ever the standard metric hex bolt.

2023-04-27 9/58 standard metric nex bolt sizes and thread pitches

blogosphere keeps changing and evolving and so does this top blogging guide a terrific book whether you re just starting out or are already blogging regularly this book provides solid information on blogging basics the anatomy of a good blog and the tools you need to get started you ll learn how to set up an account find ample coverage of social plug ins and emerging platforms like squarespace and overblog and discover savvy ways to write your first post best of all the book explores how you can make real money from your passion and become a professional blogger updates you on the latest blogging software and utilities explains search engine optimization so new readers will find your blog reviews advertising tools and techniques you can use to attract readers helps you integrate your blog with social media delves into professional blogging and how to make money from your blog start blogging like a professional with the new edition of this top guide blogging for dummies 5th edition the cut and paste approach to writing statistical reports is not only tedious and laborious but also can be harmful to scientific research because it is inconvenient to reproduce the results dynamic documents with r and knitr introduces a new approach via dynamic documents i e integrating computing directly with reporting a comprehensive guid extend wordpress with plugins using this advanced wordpress development book updated for the current version this significantly updated edition of professional wordpress plugin development addresses modern plugin development for wordpress the highly popular content management system cms if you re using wordpress to create and manage websites wordpress plugins are the software that can extend or enhance cms functionality this book offers guidance on writing plugins for wordpress sites to share or sell to other users the second edition of professional

2023-04-27 standard metric hex bolt sizes and thread pitches

wordpress plugin development covers the building of advanced plugin development scenarios it discusses the plugin framework and coding standards as well as dashboards settings menus and related application programming interfaces apis additional topics include security performance data validation and sql statements learn about the power of hooks in wordpress discover how javascript and ajax will work in your site understand key technologies block editor gutenberg is react php and the rest api create and use custom post types and taxonomies creating custom dashboard menus and plugin settings work with users and user data schedule tasks and utilizing cron performance and security considerations written by experienced plugin developers professional wordpress plugin development also helps you internationalize and localize your wordpress website find out about debugging systems and optimizing your site for speed as wordpress use continues to increase you can elevate your professional knowledge of how to extend wordpress through plugins it is no secret that the future of the internet is the social and that the future is this very instant millions of people and businesses are interacting sharing and collaborating on social networking sites media communities social bookmarking sites blogs and more they are doing it right now 24 7 and you and your business want to be a part of this powerful movement with as professional and efficient a presence as possible while keeping your expenses minimal this book will show you how to use the tools of 2 0 to build a successful presence from squidoo to youtube facebook to wordpress wikis to widgets blogs to rss feeds business owners authors publishers students pr and marketing professionals can learn to apply and integrate these tools by themselves gone are the days of relying on developers this book arms you with the nuts and bolts of the new open source internet standard metric hex bolt.

2023-04-27 11/58 standard metric nex bolt sizes and thread pitches

through hands on real world examples you will be pleasantly surprised at how easy it is learn how to write and run ansible playbooks from the basics to launching complex multi tier applications across public cloud platforms such as amazon services aws and microsoft azure key features write roles to automate everything from basic apps to the entire cloud infrastructure leverage ansible s module ecosystem to streamline tasks across cloud platforms operating systems and apps adopt devops practices and integrate ansible with ci cd platforms to streamline automation workflows purchase of the print or kindle book includes a free pdf ebook book descriptionare you tired of manually deploying and managing your infrastructure and looking for ways to streamline your deployments introduce consistency and collaboration and save time if so then learn ansible is for you written by a devops practitioner and system administrator with 30 years of experience this book will teach you how to automate repetitive tasks and effortlessly manage several resources from a single code base from installing ansible and writing your first playbook to deploying multi tier applications across different cloud platforms this book will take you on an exciting learning journey by learning the art of defining highly available cloud infrastructure using code you ll find it easy to distribute configurations alongside your application you ll explore ansible galaxy learn about community contributed ansible roles and discover how to create and share your own roles later the book delves into the capabilities of ansible awx and integrating ansible with your ci cd pipelines using azure devops and github actions with real world examples and hands on tutorials you ll build a solid foundation to tackle any automation project by the end of this book you ll be able to confidently implement ansible in your environment and day to day workflows taking your standard metric hex bolt.

2023-04-27 12/58 standard metric nex bolt sizes and thread pitches

deployments to the next level what you will learn understand how to install and configure ansible on linux macos and windows write ansible playbooks to automate system configuration and deployment deploy applications such as lamp stacks and wordpress using ansible create reusable roles and use ansible galaxy for sharing automate infrastructure deployments on cloud platforms such as aws and azure execute your ansible playbooks with github actions and azure devops scan playbooks for security issues and secure systems using ansible centralize and manage ansible deployments using ansible awx who this book is for learn ansible is for system administrators developers and infrastructure engineers who want to implement infrastructure automation and configuration management using ansible the hands on tutorials make this book ideal for both beginners as well as intermediate users looking to take their ansible skills to the next level technology professionals working with public cloud platforms like aws and azure will also find valuable insights into automating deployments this two volume set lncs 12645 12646 constitutes the refereed proceedings of the 16th international conference on diversity divergence dialogue iconference 2021 held in beijing china in march 2021 the 32 full papers and the 59 short papers presented in this volume were carefully reviewed and selected from 225 submissions they cover topics such as ai and machine learning data science human computer interaction social media digital humanities education and information literacy information behavior information governance and ethics archives and records research methods and institutional management why should you a competent software developer or programmer care about your own brand after all it s not like you re an actor or musician in fact as success in programming how to gain recognition power and

2023-04-27 standard metric hex bolt sizes and thread pitches

influence through personal branding demonstrates in many ways it s never been more important for you to think about yourself as a brand doing so will provide rocket fuel for your career you ll find better jobs and become the go to person in various situations you ll become known for your expertise and leadership and you ll find it easier to strike out on your own people will seek out your advice and point of view you ll get paid to speak write and consult what s not to like about becoming a rock star developer the good news as mozilla s senior technology evangelist frédéric harper writes is that it s never been easier to improve your skills stand out share more quickly and grow your network this book provides the tools you need to build your reputation and enhance your career starting right now you ll learn what personal branding is and why you should care about it you ll also learn what the key themes of a good brand are and where to find the ingredients to build your own unique brand most importantly you ll understand how to work your magic to achieve your goals and dreams you ll also learn how to use sites like stackoverflow and github to build both your expertise and your reputation how to promote your brand in a way that attracts better paying jobs consulting gigs industry invitations and contract work how to become visible to the movers and shakers in your specific category of development how to exert power and influence to help yourself and others success in programming how to gain recognition power and influence through personal branding shows you how to scale your skills gain visibility make a real impact on people and within organizations and achieve your goals there s no need to become a marketing expert or hire a personal branding guru this book and a desire to grow personally and professionally are all you need to leap to the next level of your career get up to speed on cfengine 3 the open source

**2023-04-27 14/58** sizes

standard metric hex bolt sizes and thread pitches

configuration management software that enables you to automate everything from one server shops to enterprise computer networks this hands on introduction shows you how to use cfengine 3 to implement and manage and your it infrastructure in a sustainable scalable and efficient manner through numerous examples you ll learn how to use cfengine to perform tasks such as user management software installation and security you ll also learn how to focus on higher level issues of design implementation and maintenance knowing that cfengine is handling the lower level details for you automatically discover how far you can go with system automation using cfengine become familiar with the software s principles components and policy structure configure cfengine step by step to perform routine tasks on your system specify custom machine configuration without making changes by hand get tricks and patterns that you can use in your own cfengine policies maintain separate cfengine environments for development testing production or other uses a past paced guide for php developers walk through the development of six complete feature rich real world plugins that are being used by thousands of wordpress users digg this live blogroll the wall snazzy archives insights post types get to know the wordpress code base and wordpress s plugin architecture hook into the rest of wordpress using actions and filters integrate ajax and jquery into your plugins to dynamically generate content maintain and manage your plugin using svn and publish it to the wordpress plugin repository cover p 4 written by a team of world renowned artists researchers and practitioners all pioneers in using augmented reality based creative works and installations as a new form of art this is the first book to explore the exciting new field of augmented reality art and its enabling technologies as well as investigating standard metric hex bolt.

2023-04-27 15/58 standard metric liex bolt sizes and thread pitches

augmented reality as a novel artistic medium the book covers cultural social spatial and cognitive facets of augmented reality art intended as a starting point for exploring this new fascinating area of research and creative practice it will be essential reading not only for artists researchers and technology developers but also for students graduates and undergraduates and all those interested in emerging augmented reality technology and its current and future applications in art overview in this course you will learn all you need to know to become a digital marketing expert as you surely know digital marketing specialists are in high demand and well paid content digital marketing strategy market research crowdsourcing development and design writing for the mobile development email marketing online advertising affiliate marketing search engine marketing search engine optimisation ppc advertising and much more duration 10 months assessment the assessment will take place on the basis of one assignment at the end of the course tell us when you feel ready to take the exam and well send you the assignment questions study material the study material will be provided in separate files by email download link twenty twelve and analogous of the loss and all the twelve are all the loss and the loss and the loss are the loss and the loss are the loss are the loss and the loss are the loss are the annanana nanananananananan ananananawordpress \_\_\_\_\_\_chapter3 \_\_\_\_\_

2023-04-27 16/58

standard metric hex bolt sizes and thread pitches

#### standard metric hex bolt sizes and thread pitches

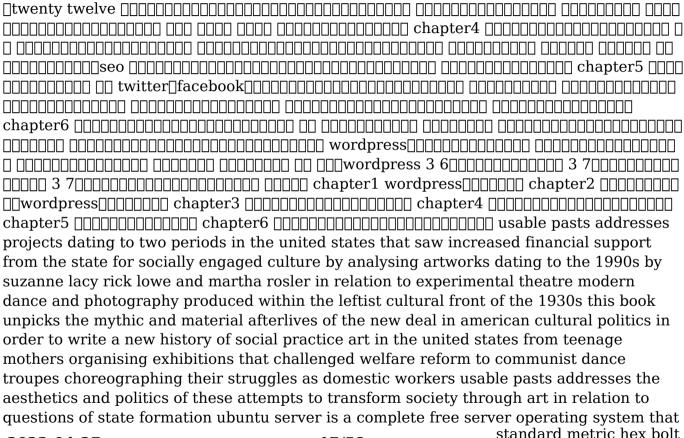

2023-04-27 17/58

standard metric hex bolt sizes and thread pitches just works with the extra ubuntu polish innovation and simplicity that administrators love now there s a definitive authoritative guide to getting up and running guickly with the newest most powerful versions of ubuntu server written by leading members of the ubuntu community the official ubuntu server book covers all you need to know to make the most of ubuntu server whether you re a beginner or a battle hardened senior system administrator the authors cover ubuntu server from start to finish installation basic administration and monitoring security backup troubleshooting system rescue and much more they walk through deploying each of the most common server applications from file and print services to state of the art cost saving virtualization in addition you ll learn how to make the most of ubuntu server s latest most powerful technologies discover easy fast ways to perform key administration tasks automate ubuntu installs no matter how many servers you re installing quickly set up low cost web servers and email protect your server with ubuntu s built in and optional security tools minimize downtime with fault tolerance and clustering master proven step by step server and network troubleshooting techniques walk through rescuing an ubuntu server that won t boot discover the secrets of personal branding hi my name is mark and i am going to reveal to you my proven step by step method of personal branding in this book i am going to outline many of the methods and secrets that i ve used to create a successful personal brand have you ever used google to look yourself up go ahead and take a moment to enter your name into the search engine i ll wait are you back great what pops up first do you even show up at all what does the world have to say about you what do your social networks have to say to anyone else who might google you for a lot of us the result is an uncontrolled mess of descriptors and

**2023-04-27 18/58** sizes and

standard metric hex bolt sizes and thread pitches

identifiers that lacks the necessary cohesion to arrest an audience others of us find that we are invisible this is just one example i use to convey to you the necessity of personal branding it might seem daunting it may seem downright terrifying but i know that if you are willing to trust yourself to me i can lead you on your journey to reinventing your personal identity and transforming it into a strong and memorable personal brand i won t lie building and maintaining an exemplary personal brand isn t easy if it was brands such as cocoa cola and disney wouldn t be such an anomaly nor would people like oprah and david beckham but i promise to make it simple don t believe it can be simple maybe you will be convinced by the countless personal testimonies successful people have been kind enough to contribute to this book here is a preview of what you ll learn why personal branding is very important how to improve your personal brand by observing corporate brands personal branding success stories understanding your targets how to become the master of your niche personal branding blueprint how to define what makes your special how to tell your story how to avoid personal branding mistakes building your personal brand in your current job for more success online and offline tips tools and techniques for building your personal brand killer social networking mistakes much much more order your copy today check out what others are saying solid information presented in a professional yet entertaining manner grady harp i have never thought of associating branding with an individual after i read this book i realized how important branding is to everyone this book shows that personal branding could help in every aspect of the career to win a job to get your boss s approval to seal a deal there are case studies in this book to prove all these the author also introduces useful offline and online tools for branding

2023-04-27 standard metric hex bolt sizes and thread pitches

yourself i particularly like how the online tools were introduced in detail for non tech savvy guys like me having a guide to creating a blog managing the server issues using linkedin and all sorts of technical matters surely saves lots of time moore ronson mark cijo paints a good picture for you on how to market yourself how to get your message out there how to gain the accolades that you deserve william d curnutt aka pastor dan my favorite part of this book is when the author highlights four successful brands and shows how you can apply the techniques of their success to your own personal branding i hadn t thought so deeply about how to an analytical approach to my self presentation online and i loved both the information and the advice on how to track my progress carla davis tags personal branding you branding self branding self packaging self promotion brand you the brand called you personal identity personal branding for dummies personal success this flexible textbook provides an integrated approach to user experience ux writing and equips students and practitioners with the essential principles and methods to succeed in writing for ux the fundamental goal of ux writing is to produce usable and attractive content that boosts user engagement and business growth this book teaches writers how to create content that helps users perform desired tasks while serving business needs it is informed by user centered design content strategy artificial intelligence ai and digital marketing communication methodologies along with ux related practices by combining writing as design and design as writing the book offers a new perspective for technical communication education where ux design and writing are merged to achieve effective and desirable outcomes outlining the key principles and theories for writing user centered content design this core textbook is fundamental reading for students and early career

2023-04-27 20/58 standard metric hex bolt sizes and thread pitches

practitioners in ux technical communication digital marketing and other areas of professional writing blog with the best of em if you re looking for a complete guide to creating and solidifying your place in the blogosphere you ve come to the right place with 8 books in one blogging all in one for dummies is the only resource you ll need to get started or to improve your existing blog learn about the most popular blogging platforms creating content worth reading and methods for driving traffic to your blog cut through the confusion and find the facts about monetizing your blog using the best blogging tools for you and increasing reader engagement to become an active successful member of the blogging community you re ready to start blogging so let dummies show you the way perfect your blog idea and choose the best platform for you get people to read your blog through search engine optimization and social media promotion learn about the latest trends in the blogosphere make money from your blog with creative monetization ideas bloggers of all skill and experience levels will find valuable information in blogging all in one for dummies web וחחת מאות של חתותתחתותות במחתות מחתותתות ומחתחתות חתותתחתות חוד חודות חוד NULL TO THE STATE OF THE STATE OF THE STATE

2023-04-27 21/58

standard metric hex bolt sizes and thread pitches

#### standard metric hex bolt sizes and thread pitches

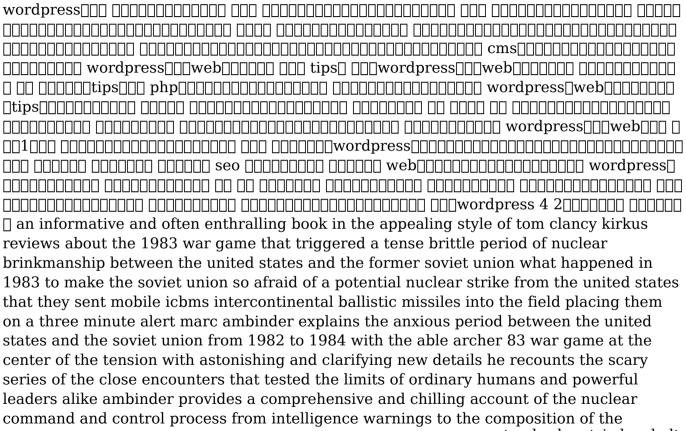

2023-04-27 22/58

standard metric hex bolt sizes and thread pitches nuclear codes themselves and he affords glimpses into the secret world of a preemptive electronic attack that scared the soviet union into action ambinder's account reads like a thriller recounting the spy versus spy games that kept both countries and the world in check from geopolitics in moscow and washington to sweat caked soldiers fighting in the trenches of the cold war to high stakes war games across nato and the warsaw pact ambinder's account of a serious threat of global annihilation is spellbinding a masterpiece of recent history publishers weekly starred review the brink serves as the definitive intelligence nuclear and national security history of one of the most precarious times in recent memory and shows the consequences of nuclear buildups sometimes careless language and nervous leaders now more than ever those consequences matter us atoday wordpress 00000000 00000 0 000web00000000wordpress00000000 webapi 0 2000000000  $\operatorname{\mathsf{Innnnnnnn}}$  $\square$ vtuber ananananwebaaaananana standard metric hex bolt

2023-04-27 23/58

standard metric hex bolt sizes and thread pitches

wordpress comprehensive online marketing plan with more than 800 content packed pages digital marketing all in one for dummies is the most comprehensive tool for marketers looking to beef up their online presence in this edition you ll learn the latest trends in digital marketing strategies including brand new insight on how to incorporate artificial intelligence into your marketing plans you ll also get the latest information on how to manage your customers experiences create exceptional marketing content get help from influencers and leverage social accounts for more followers and greater profits with the help of this friendly dummies guide you ll accelerate your journey from traditional to digital marketing processes uncover tips to prove roi of marketing activities and increase audience engagement build and implement a winning digital plan for your brand learn how to establish an online presence with social media turn online prospects into loyal customers target consumers in any market segment and age bracket dig into the latest marketing advice as you provide your potential and existing customers the kind of personal experience you look for as a customer

standard metric hex bolt sizes and thread pitches

# 

# Sams Teach Yourself WordPress 3 in 10 Minutes 2010-12-03

sams teach yourself wordpress 3 in 10 minutes chuck tomasi kreg steppe sams teach yourself wordpress in 10 minutes gives you straightforward practical answers when you need fast results by working through its 10 minute lessons you ll learn everything you need to build great blogs with wordpress and wordpress org and reach any audience by web browser rss or cell phone tips point out shortcuts and solutions cautions help you avoid common pitfalls notes provide additional information plain english definitions explain new terms 10 minutes is all you need to learn how to quickly build free blogs with wordpress com customize your blog to fit your message create powerful text audio and video content moderate comments and build communities set up rss feeds host your own blog with wordpress org software deliver content via iphone and blackberry streamline publishing with third party tools register your book at informit com register for convenient access to updates and corrections as they become available category internet covers

#### **Professional WordPress 2014-12-17**

the highest rated wordpress development and design book on themarket is back with an all new third edition professional wordpress is the only wordpress booktargeted to developers with advanced content that exploits the full functionality of the most popular cms in the world fullyupdated to align with wordpress 4 1 this edition has updatedexamples with all new screenshots and full exploration of additional tasks made possible by the latest tools and features you will gain insight into real projects that currently usewordpress as an application framework as well as the basic usageand functionality of the system from a developer s perspective thebook s key features include detailed information and real worldexamples that illustrate the concepts and techniques at work pluscode downloads and examples accessible through the companionwebsite written by practicing wordpress developers the content of this edition focuses on real world application of wordpressconcepts that extend beyond the current wordpress version wordpress started in 2003 with a single bit of code to enhancethe typography of everyday writing and has grown to be the largestself hosted website platform in the world this book helps you usewordpress efficiently effectively and professionally with newideas and expert perspectives on full system exploitation get up to speed on the new features in wordpress 4 1 learn cutting edge uses of wordpress including real worldprojects discover how to migrate existing websites to wordpress understand current best practices and tools in

wordpress development wordpress was born out of a desire for an elegant well architected personal publishing system built on php and mysql and has evolved to be used as a full content management systemthrough thousands of plugins widgets and themes professionalwordpress is the essential developer s guide to thismultifunctional system

# **Business Considerations in WordPress Economy 2013**

wordpress is an economy in its own right to really understand this one has to know its history in this ebook you can find out about the economy that developed around this revolutionary cms the authors will introduce you to wordpress development show you how to profit from wordpress development and explain how to effectively introduce the end user to wordpress the goal of this ebook is to help you take advantage of the wordpress economy and make money as a wordpress developer table of contents smashing special what s going on in the wordpress economy part 1 smashing special what s going on in the wordpress economy part 2 how to become a top wordpress developer how commercial plugin developers are using the wordpress repository writing effective documentation for wordpress end users secrets of high traffic wordpress blogs

#### WordPress Bible 2010-01-21

a complete and thorough guide to the largest self hosted blogging tool wordpress has learning wordpress become a pressing issue for you if so then turn to wordpress bible a

complete resource on everything you need to know to learn wordpress from beginning to end you ll start with the basics of wordpress such as the principles of blogging and social media interaction then the pace ramps up to more intermediate to advanced topics including plugins wordpress loop themes and templates custom fields caching security and more written by a popular wordpress consultant this comprehensive guide is timed to publish with the release of the latest version of wordpress ensuring that you have the most up to date information available on the largest and most used blogging tool in the world serves as the definitive guide to every aspect of wordpress the most popular self hosted blogging tool in the world covers everything from the basics of installation to more advanced topics such as plugins and security includes coverage of the most recent release of wordpress keeping you up to date on all its latest features addresses themes and templates wordpress loop custom fields caching and more author is a popular wordpress consultant you ll be hard pressed to find another resource as thorough and comprehensive as wordpress bible note cd rom dvd and other supplementary materials are not included as part of ebook file

# WordPress: The Missing Manual 2012-10-16

whether you re a budding blogger or web development professional wordpress is a brilliant tool for creating websites if you know how to tap its impressive features this jargon free missing manual shows you how to use wordpress and its themes plug ins and widgets to build just about any website you can imagine from a classy blog to a basic e

commerce site the important stuff you need to know create a blog get a free wordpress com account choose the right theme and start publishing content build a website produce a professional looking business site by customizing a wordpress theme add features choose from thousands of wordpress widgets and plug ins to extend your site s features mix in multimedia include slideshows video clips webcasts podcasts and music players involve your readers let readers leave comments contribute to your site and carry on a dialog build an audience learn search engine optimization measure your reader s favorite pages and publicize your site create a community use social media tools such as like and sharing buttons and provide rss feeds of your posts

#### WordPress All-in-One For Dummies 2024-02-06

the no nonsense guide to building your own wordpress site with the help of wordpress all in one for dummies you can get your first wordpress blog or website set up in no time fully updated for the latest wordpress releases this 8 books in 1 guide walks you through all the features of this powerful web builder you ll discover how to choose and customize a theme pick the perfect web host and url and manage multiple websites with multiple authors use wordpress as a content management software cms platform work with multimedia formats and add plugins to your site with state of the art features wordpress has become the go to platform for website owners and bloggers who want to be noticed this beginner friendly dummies guide gives you the know how to make wordpress work for you build a website or blog with wordpress the leading open source web builder discover the powerful

customizable features of the latest versions of wordpress allow multiple people to contribute to your site and keep your content organized easily make changes and modifications with the wordpress interface both wordpress novices and more experienced users looking to dive into new features will love the easy to follow instructions and tips in wordpress all in one for dummies

#### WordPress 5 Cookbook 2020-03-21

explore built in wordpress features and the power of advanced plugins and themes for building modern websites using exciting recipes key featuresbuild custom features and extend built in features in wordpress with custom coding and pluginsget to grips with extending wordpress as an application frameworkmanage non functional aspects of your website such as security performance and maintenancebook description wordpress has been the most popular content management system cms for many years and is now powering over 30 of all websites globally with the demand for wordpress development and skilled developers ever increasing now is the best time to learn wordpress inside out this book starts with simple recipes for configuring wordpress and managing basic platform features you ll then move on to explore how to install and customize wordpress plugins widgets and themes the next few chapters cover recipes for content and user management related topics such as customizing the content display working with content types using the new gutenberg editor and customizing editorial workflow for building advanced blogs as you advance you ll learn how to use wordpress as an application framework as well as a

platform for building e commerce sites this wordpress book will also help you optimize your site to maximize visibility on search engines add interactivity and build a user community to make the site profitable finally you ll learn how to maintain a wordpress site smoothly while taking precautions against possible security threats by the end of the book you ll have the tools and skills required to build and maintain modern wordpress websites with the latest technologies and be able to find quick solutions to common wordpress problems what you will learninstall and customize wordpress themes and plugins for building websites develop modern web designs without the need to write any code explore the new gutenberg content editor introduced in wordpress 5 bebo use the existing wordpress plugins to add custom features and monetize your websiteimprove user interaction and accessibility for your website with simple tricksdiscover powerful techniques for maintaining and securing your websites extend built in wordpress features for advanced website managementwho this book is for this book is for beginners who want to build powerful modern websites with minimum coding knowledge and intermediate web developers who want to extend the basic features of wordpress to cater to advanced modern website technologies although prior experience with wordpress is not required familiarity with basic php html and css is necessary to understand the concepts covered

# WordPress 3 Plugin Development Essentials

#### 2011-03-24

create your own powerful interactive plugins to extend and add features to your wordpress site

#### WordPress For Dummies 2011-08-31

the bestselling guide to wordpress fully updated to help you get your blog going millions of bloggers rely on wordpress the popular free blogging platform this guide covers all the features and improvements in the most up to date version of wordpress whether you are switching to wordpress from another blogging platform or just starting your first blog you ll find the advice in this friendly guide gets you up to speed on both the free hosted wordpress com version and wordpress org which requires the purchase of web hosting services and figure out which version is best for you you ll be able to take full advantage of the flexibility and usability of wordpress wordpress is a state of the art blog platform that emphasizes aesthetics web standards and usability previous editions of this guide have sold more than 85 000 copies and interest in blogging continues to explode illustrates how to set up and maintain a blog with wordpress and how to use all the new features covers both the free hosted wordpress com version and wordpress org which requires users to purchase web hosting services written by an expert who works directly with developers and the cofounder of wordpress this guide helps bloggers quickly and easily take

advantage of everything this popular blogging tool has to offer

# **Cyber Operations 2019-03-01**

know how to set up defend and attack computer networks with this revised and expanded second edition you will learn to configure your network from the ground up beginning with developing your own private virtual test environment then setting up your own dns server and ad infrastructure you will continue with more advanced network services web servers and database servers and you will end by building your own web applications servers including wordpress and joomla systems from 2011 through 2017 are covered including windows 7 windows 8 windows 10 windows server 2012 and windows server 2016 as well as a range of linux distributions including ubuntu centos mint and opensuse key defensive techniques are integrated throughout and you will develop situational awareness of your network and build a complete defensive infrastructure including log servers network firewalls web application firewalls and intrusion detection systems of course you cannot truly understand how to defend a network if you do not know how to attack it so you will attack your test systems in a variety of ways you will learn about metasploit browser attacks privilege escalation pass the hash attacks malware man in the middle attacks database attacks and web application attacks what you ll learn construct a testing laboratory to experiment with software and attack techniques build realistic networks that include active directory file servers databases web servers and web applications such as wordpress and joomla manage networks remotely with tools including powershell wmi and

winrmuse offensive tools such as metasploit mimikatz veil burp suite and john the ripperexploit networks starting from malware and initial intrusion to privilege escalation through password cracking and persistence mechanismsdefend networks by developing operational awareness using auditd and sysmon to analyze logs and deploying defensive tools such as the snort intrusion detection system ipfire firewalls and modsecurity web application firewalls who this book is for this study guide is intended for everyone involved in or interested in cybersecurity operations e g cybersecurity professionals it professionals business professionals and students

# Nmap 6: Network Exploration and Security Auditing Cookbook 2012-10-01

nmap is a well known security tool used by penetration testers and system administrators the nmap scripting engine nse has added the possibility to perform additional tasks using the collected host information tasks like advanced fingerprinting and service discovery information gathering and detection of security vulnerabilities nmap 6 network exploration and security auditing cookbook will help you master nmap and its scripting engine you will learn how to use this tool to do a wide variety of practical tasks for pentesting and network monitoring finally after harvesting the power of nse you will also learn how to write your own nse scripts nmap 6 network exploration and security auditing cookbook is a book full of practical knowledge for every security consultant administrator

or enthusiast looking to master nmap the book overviews the most important port scanning and host discovery techniques supported by nmap you will learn how to detect mis configurations in web mail and database servers and also how to implement your own monitoring system the book also covers tasks for reporting scanning numerous hosts vulnerability detection and exploitation and its strongest aspect information gathering

#### WooCommerce Cookbook 2015-03-31

if you have ever built or managed a wordpress site and want to add e commerce functionality into your site woocommerce and this book are perfect for you learning how to use woocommerce through this series of recipes will give you a solid platform to add any future e commerce needs

- □Facebook□Twitter□LINE□□□□ 2013-09-11

#### WordPress 24-Hour Trainer 2015-03-30

the easy self paced guide to the powerful wordpress platform wordpress 24 hour trainer 3rd edition provides a comprehensive unique book and video package that focuses on the practical everyday tasks you will face when creating and maintaining wordpress websites this easy to use friendly guide will show you how to create and edit pages integrate your site with social media keep your site secure make content more search engine friendly to help drive website traffic troubleshoot the most common wordpress issues and much more this updated edition of wordpress 24 hour trainer covers the latest features of wordpress 4 0 and 4 1 in an easy to use format fully illustrated guides to key tasks you Il need to perform with wordpress at the end of each lesson a list of related plugins you can install to make wordpress an even more powerful tool step by step guides at the end of lessons to help you practice what you just learned videos that show you first hand some of the concepts in each lesson wordpress 24 hour trainer 3rd edition is your perfect real world guide to fully leveraging this powerful platform

### Blogging For Dummies 2013-12-05

the best book on blogging updated and better than ever the blogosphere keeps changing and evolving and so does this top blogging guide a terrific book whether you re just starting out or are already blogging regularly this book provides solid information on

blogging basics the anatomy of a good blog and the tools you need to get started you ll learn how to set up an account find ample coverage of social plug ins and emerging platforms like squarespace and overblog and discover savvy ways to write your first post best of all the book explores how you can make real money from your passion and become a professional blogger updates you on the latest blogging software and utilities explains search engine optimization so new readers will find your blog reviews advertising tools and techniques you can use to attract readers helps you integrate your blog with social media delves into professional blogging and how to make money from your blog start blogging like a professional with the new edition of this top guide blogging for dummies 5th edition

# **Dynamic Documents with R and knitr 2016-04-19**

the cut and paste approach to writing statistical reports is not only tedious and laborious but also can be harmful to scientific research because it is inconvenient to reproduce the results dynamic documents with r and knitr introduces a new approach via dynamic documents i e integrating computing directly with reporting a comprehensive guid

# **Professional WordPress Plugin Development**

#### 2020-05-26

extend wordpress with plugins using this advanced wordpress development book updated for the current version this significantly updated edition of professional wordpress plugin development addresses modern plugin development for wordpress the highly popular content management system cms if you re using wordpress to create and manage websites wordpress plugins are the software that can extend or enhance cms functionality this book offers guidance on writing plugins for wordpress sites to share or sell to other users the second edition of professional wordpress plugin development covers the building of advanced plugin development scenarios it discusses the plugin framework and coding standards as well as dashboards settings menus and related application programming interfaces apis additional topics include security performance data validation and sql statements learn about the power of hooks in wordpress discover how javascript and ajax will work in your site understand key technologies block editor gutenberg is react php and the rest api create and use custom post types and taxonomies creating custom dashboard menus and plugin settings work with users and user data schedule tasks and utilizing cron performance and security considerations written by experienced plugin developers professional wordpress plugin development also helps you internationalize and localize your wordpress website find out about debugging systems and optimizing your site for speed as wordpress use continues to increase you can elevate your professional knowledge of how to extend wordpress through plugins

# A Survival Guide to Social Media and Web 2.0 Optimization 2009

it is no secret that the future of the internet is the social and that the future is this very instant millions of people and businesses are interacting sharing and collaborating on social networking sites media communities social bookmarking sites blogs and more they are doing it right now 24 7 and you and your business want to be a part of this powerful movement with as professional and efficient a presence as possible while keeping your expenses minimal this book will show you how to use the tools of 2 0 to build a successful presence from squidoo to youtube facebook to wordpress wikis to widgets blogs to rss feeds business owners authors publishers students pr and marketing professionals can learn to apply and integrate these tools by themselves gone are the days of relying on developers this book arms you with the nuts and bolts of the new open source internet through hands on real world examples you will be pleasantly surprised at how easy it is

#### **Learn Ansible 2024-05-31**

learn how to write and run ansible playbooks from the basics to launching complex multi tier applications across public cloud platforms such as amazon services aws and microsoft azure key features write roles to automate everything from basic apps to the entire cloud infrastructure leverage ansible s module ecosystem to streamline tasks across cloud platforms operating systems and apps adopt devops practices and integrate ansible with ci cd platforms to streamline automation workflows purchase of the print or kindle book includes a free pdf ebook book descriptionare you tired of manually deploying and managing your infrastructure and looking for ways to streamline your deployments introduce consistency and collaboration and save time if so then learn ansible is for you written by a devops practitioner and system administrator with 30 years of experience this book will teach you how to automate repetitive tasks and effortlessly manage several resources from a single code base from installing ansible and writing your first playbook to deploying multi tier applications across different cloud platforms this book will take you on an exciting learning journey by learning the art of defining highly available cloud infrastructure using code you ll find it easy to distribute configurations alongside your application you ll explore ansible galaxy learn about community contributed ansible roles and discover how to create and share your own roles later the book delves into the capabilities of ansible awx and integrating ansible with your ci cd pipelines using azure devops and github actions with real world examples and hands on tutorials you ll build a solid foundation to tackle any automation project by the end of this book you ll be able to confidently implement ansible in your environment and day to day workflows taking your deployments to the next level what you will learn understand how to install and configure ansible on linux macos and windows write ansible playbooks to automate system configuration and deployment deploy applications such as lamp stacks and wordpress using ansible create reusable roles and use ansible galaxy for sharing automate infrastructure deployments on cloud platforms such as aws and azure execute your ansible

playbooks with github actions and azure devops scan playbooks for security issues and secure systems using ansible centralize and manage ansible deployments using ansible awx who this book is for learn ansible is for system administrators developers and infrastructure engineers who want to implement infrastructure automation and configuration management using ansible the hands on tutorials make this book ideal for both beginners as well as intermediate users looking to take their ansible skills to the next level technology professionals working with public cloud platforms like aws and azure will also find valuable insights into automating deployments

# Diversity, Divergence, Dialogue 2021-03-19

this two volume set lncs 12645 12646 constitutes the refereed proceedings of the 16th international conference on diversity divergence dialogue iconference 2021 held in beijing china in march 2021 the 32 full papers and the 59 short papers presented in this volume were carefully reviewed and selected from 225 submissions they cover topics such as ai and machine learning data science human computer interaction social media digital humanities education and information literacy information behavior information governance and ethics archives and records research methods and institutional management

# **Success in Programming 2014-12-03**

why should you a competent software developer or programmer care about your own brand after all it's not like you re an actor or musician in fact as success in programming how to gain recognition power and influence through personal branding demonstrates in many ways it s never been more important for you to think about yourself as a brand doing so will provide rocket fuel for your career you ll find better jobs and become the go to person in various situations you ll become known for your expertise and leadership and you ll find it easier to strike out on your own people will seek out your advice and point of view you ll get paid to speak write and consult what s not to like about becoming a rock star developer the good news as mozilla s senior technology evangelist frédéric harper writes is that it s never been easier to improve your skills stand out share more quickly and grow your network this book provides the tools you need to build your reputation and enhance your career starting right now you ll learn what personal branding is and why you should care about it you ll also learn what the key themes of a good brand are and where to find the ingredients to build your own unique brand most importantly you ll understand how to work your magic to achieve your goals and dreams you ll also learn how to use sites like stackoverflow and github to build both your expertise and your reputation how to promote your brand in a way that attracts better paying jobs consulting gigs industry invitations and contract work how to become visible to the movers and shakers in your specific category of development how to exert power and influence to help yourself and others success in programming how to gain recognition power and influence through

personal branding shows you how to scale your skills gain visibility make a real impact on people and within organizations and achieve your goals there s no need to become a marketing expert or hire a personal branding guru this book and a desire to grow personally and professionally are all you need to leap to the next level of your career

# Learning CFEngine 3 2012-03-21

get up to speed on cfengine 3 the open source configuration management software that enables you to automate everything from one server shops to enterprise computer networks this hands on introduction shows you how to use cfengine 3 to implement and manage and your it infrastructure in a sustainable scalable and efficient manner through numerous examples you ll learn how to use cfengine to perform tasks such as user management software installation and security you ll also learn how to focus on higher level issues of design implementation and maintenance knowing that cfengine is handling the lower level details for you automatically discover how far you can go with system automation using cfengine become familiar with the software s principles components and policy structure configure cfengine step by step to perform routine tasks on your system specify custom machine configuration without making changes by hand get tricks and patterns that you can use in your own cfengine policies maintain separate cfengine environments for development testing production or other uses

# WordPress Plug-in Development (Beginner's Guide) 2009-02-16

a past paced guide for php developers walk through the development of six complete feature rich real world plugins that are being used by thousands of wordpress users digg this live blogroll the wall snazzy archives insights post types get to know the wordpress code base and wordpress s plugin architecture hook into the rest of wordpress using actions and filters integrate ajax and jquery into your plugins to dynamically generate content maintain and manage your plugin using svn and publish it to the wordpress plugin repository cover p 4

# Augmented Reality Art 2014-06-17

written by a team of world renowned artists researchers and practitioners all pioneers in using augmented reality based creative works and installations as a new form of art this is the first book to explore the exciting new field of augmented reality art and its enabling technologies as well as investigating augmented reality as a novel artistic medium the book covers cultural social spatial and cognitive facets of augmented reality art intended as a starting point for exploring this new fascinating area of research and creative practice it will be essential reading not only for artists researchers and technology developers but also for students graduates and undergraduates and all those interested in

emerging augmented reality technology and its current and future applications in art

# Digital Marketing Expert Diploma (Master's level) - City of London College of Economics - 10 months - 100% online / self-paced 2013-11-19

overview in this course you will learn all you need to know to become a digital marketing expert as you surely know digital marketing specialists are in high demand and well paid content digital marketing strategy market research crowdsourcing development and design writing for the mobile development email marketing online advertising affiliate marketing search engine marketing search engine optimisation ppc advertising and much more duration 10 months assessment the assessment will take place on the basis of one assignment at the end of the course tell us when you feel ready to take the exam and well send you the assignment questions study material the study material will be provided in separate files by email download link

## WordPress□□□□□□□□ 2022-03-16

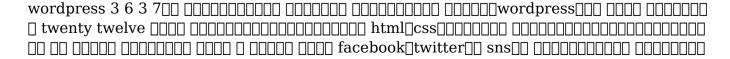

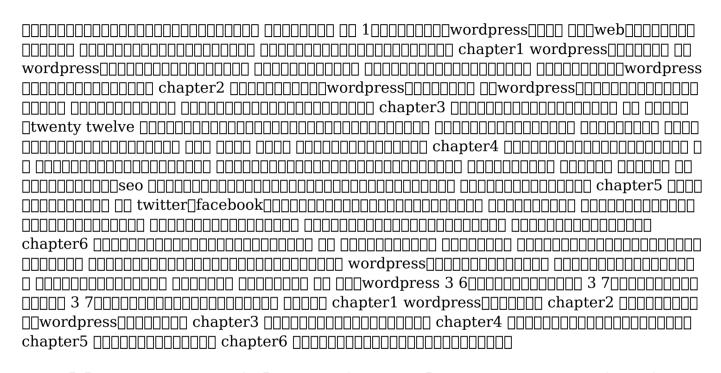

### Usable Pasts: Social Practice and State Formation in

#### American Art 2009-07-17

usable pasts addresses projects dating to two periods in the united states that saw increased financial support from the state for socially engaged culture by analysing artworks dating to the 1990s by suzanne lacy rick lowe and martha rosler in relation to experimental theatre modern dance and photography produced within the leftist cultural front of the 1930s this book unpicks the mythic and material afterlives of the new deal in american cultural politics in order to write a new history of social practice art in the united states from teenage mothers organising exhibitions that challenged welfare reform to communist dance troupes choreographing their struggles as domestic workers usable pasts addresses the aesthetics and politics of these attempts to transform society through art in relation to questions of state formation

#### The Official Ubuntu Server Book 2014-01-10

ubuntu server is a complete free server operating system that just works with the extra ubuntu polish innovation and simplicity that administrators love now there s a definitive authoritative guide to getting up and running quickly with the newest most powerful versions of ubuntu server written by leading members of the ubuntu community the official ubuntu server book covers all you need to know to make the most of ubuntu server whether you re a beginner or a battle hardened senior system administrator the authors

cover ubuntu server from start to finish installation basic administration and monitoring security backup troubleshooting system rescue and much more they walk through deploying each of the most common server applications from file and print services to state of the art cost saving virtualization in addition you ll learn how to make the most of ubuntu server s latest most powerful technologies discover easy fast ways to perform key administration tasks automate ubuntu installs no matter how many servers you re installing quickly set up low cost web servers and email protect your server with ubuntu s built in and optional security tools minimize downtime with fault tolerance and clustering master proven step by step server and network troubleshooting techniques walk through rescuing an ubuntu server that won t boot

# You Branding 2023-10-02

discover the secrets of personal branding hi my name is mark and i am going to reveal to you my proven step by step method of personal branding in this book i am going to outline many of the methods and secrets that i ve used to create a successful personal brand have you ever used google to look yourself up go ahead and take a moment to enter your name into the search engine i ll wait are you back great what pops up first do you even show up at all what does the world have to say about you what do your social networks have to say to anyone else who might google you for a lot of us the result is an uncontrolled mess of descriptors and identifiers that lacks the necessary cohesion to arrest an audience others of us find that we are invisible this is just one example i use to convey to you the necessity

of personal branding it might seem daunting it may seem downright terrifying but i know that if you are willing to trust yourself to me i can lead you on your journey to reinventing your personal identity and transforming it into a strong and memorable personal brand i won t lie building and maintaining an exemplary personal brand isn t easy if it was brands such as cocoa cola and disney wouldn t be such an anomaly nor would people like oprah and david beckham but i promise to make it simple don t believe it can be simple maybe you will be convinced by the countless personal testimonies successful people have been kind enough to contribute to this book here is a preview of what you ll learn why personal branding is very important how to improve your personal brand by observing corporate brands personal branding success stories understanding your targets how to become the master of your niche personal branding blueprint how to define what makes your special how to tell your story how to avoid personal branding mistakes building your personal brand in your current job for more success online and offline tips tools and techniques for building your personal brand killer social networking mistakes much much more order your copy today check out what others are saying solid information presented in a professional yet entertaining manner grady harp i have never thought of associating branding with an individual after i read this book i realized how important branding is to everyone this book shows that personal branding could help in every aspect of the career to win a job to get your boss s approval to seal a deal there are case studies in this book to prove all these the author also introduces useful offline and online tools for branding yourself i particularly like how the online tools were introduced in detail for non tech savvy guys like me having a guide to creating a blog managing the server issues using

linkedin and all sorts of technical matters surely saves lots of time moore ronson mark cijo paints a good picture for you on how to market yourself how to get your message out there how to gain the accolades that you deserve william d curnutt aka pastor dan my favorite part of this book is when the author highlights four successful brands and shows how you can apply the techniques of their success to your own personal branding i hadn t thought so deeply about how to an analytical approach to my self presentation online and i loved both the information and the advice on how to track my progress carla davis tags personal branding you branding self branding self packaging self promotion brand you the brand called you personal identity personal branding for dummies personal success

# **UX Writing 2023-03-01**

this flexible textbook provides an integrated approach to user experience ux writing and equips students and practitioners with the essential principles and methods to succeed in writing for ux the fundamental goal of ux writing is to produce usable and attractive content that boosts user engagement and business growth this book teaches writers how to create content that helps users perform desired tasks while serving business needs it is informed by user centered design content strategy artificial intelligence ai and digital marketing communication methodologies along with ux related practices by combining writing as design and design as writing the book offers a new perspective for technical communication education where ux design and writing are merged to achieve effective and desirable outcomes outlining the key principles and theories for writing user centered

content design this core textbook is fundamental reading for students and early career practitioners in ux technical communication digital marketing and other areas of professional writing

# **Blogging All-in-One For Dummies 2010-02**

blog with the best of em if you re looking for a complete guide to creating and solidifying your place in the blogosphere you ve come to the right place with 8 books in one blogging all in one for dummies is the only resource you ll need to get started or to improve your existing blog learn about the most popular blogging platforms creating content worth reading and methods for driving traffic to your blog cut through the confusion and find the facts about monetizing your blog using the best blogging tools for you and increasing reader engagement to become an active successful member of the blogging community you re ready to start blogging so let dummies show you the way perfect your blog idea and choose the best platform for you get people to read your blog through search engine optimization and social media promotion learn about the latest trends in the blogosphere make money from your blog with creative monetization ideas bloggers of all skill and experience levels will find valuable information in blogging all in one for dummies

| webno 1nhtml css jquery | Web jQuery 2011-08-                    | 31 |
|-------------------------|----------------------------------------|----|
| <del>-</del> -          |                                        |    |
|                         | 00000000000000000000000000000000000000 |    |

# WordPress 2010-03-15

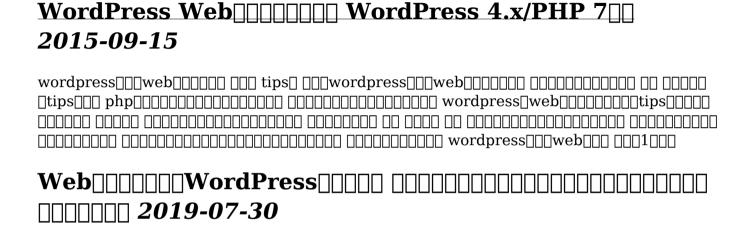

ANNO seo ANANANAN ANANAN WebANANANANANAN Wordpress $\mathsf{ANA}$ 

# The Brink 2013-01-28

an informative and often enthralling book in the appealing style of tom clancy kirkus reviews about the 1983 war game that triggered a tense brittle period of nuclear

ANNONDO ANNONDO ANNON

brinkmanship between the united states and the former soviet union what happened in 1983 to make the soviet union so afraid of a potential nuclear strike from the united states that they sent mobile icbms intercontinental ballistic missiles into the field placing them on a three minute alert marc ambinder explains the anxious period between the united states and the soviet union from 1982 to 1984 with the able archer 83 war game at the center of the tension with astonishing and clarifying new details he recounts the scary series of the close encounters that tested the limits of ordinary humans and powerful leaders alike ambinder provides a comprehensive and chilling account of the nuclear command and control process from intelligence warnings to the composition of the nuclear codes themselves and he affords glimpses into the secret world of a preemptive electronic attack that scared the soviet union into action ambinder's account reads like a thriller recounting the spy versus spy games that kept both countries and the world in check from geopolitics in moscow and washington to sweat caked soldiers fighting in the trenches of the cold war to high stakes war games across nato and the warsaw pact ambinder's account of a serious threat of global annihilation is spellbinding a masterpiece of recent history publishers weekly starred review the brink serves as the definitive intelligence nuclear and national security history of one of the most precarious times in recent memory and shows the consequences of nuclear buildups sometimes careless language and nervous leaders now more than ever those consequences matter usa today

# 

| wordpress                                     |
|-----------------------------------------------|
| $ \verb                                     $ |
| $\square$                                     |
| 0000 000000 wordpress                         |

## 

# **Digital Marketing All-In-One For Dummies**

develop and refine your comprehensive online marketing plan with more than 800 content packed pages digital marketing all in one for dummies is the most comprehensive tool for marketers looking to beef up their online presence in this edition you ll learn the latest trends in digital marketing strategies including brand new insight on how to incorporate artificial intelligence into your marketing plans you ll also get the latest information on how to manage your customers experiences create exceptional marketing content get help from influencers and leverage social accounts for more followers and greater profits with the help of this friendly dummies guide you ll accelerate your journey from traditional to digital marketing processes uncover tips to prove roi of marketing activities and increase audience engagement build and implement a winning digital plan for your brand learn how to establish an online presence with social media turn online prospects into loyal customers target consumers in any market segment and age bracket dig into the latest marketing advice as you provide your potential and existing customers the kind of personal experience you look for as a customer

#### standard metric hex bolt sizes and thread pitches [PDF]

- industrial automation jetter [PDF]
- java phrasebook developers library (Read Only)
- accounting principles 10th edition answers 25 [PDF]
- may june 2013 biology 9700 paper 3 (Read Only)
- cause and effect patricia ackert answer key (Download Only)
- 5th grade daily journal prompts .pdf
- vmware vsan readynodes dell (Read Only)
- innovation secrets from the front lines a business leaders guide to creating new sources of growth and profits (Download Only)
- analytical numerical solution of thermoelastic problem in (Download Only)
- tea addiction exploitation and empire (2023)
- fall laboratory gizmo answers key gstoreore (PDF)
- i came a stranger the story of a hull house girl .pdf
- the juicing bible (2023)
- chapter 2 evaluating nutrition information (Download Only)
- requiem for a dream Copy
- cael writing sample [PDF]
- cubes cones cylinders spheres Full PDF
- common app paper recommendation forms (PDF)
- alla ricerca del primo uomo storia e storie di mary leakey [PDF]
- international accounting 3rd edition doupnik test bank (Download Only)
- sony bravia tv guide no data (PDF)

#### standard metric hex bolt sizes and thread pitches [PDF]

- manfred f r kets de vries playing the morosoph (2023)
- standard metric hex bolt sizes and thread pitches [PDF]